**JavaFoil Free Download [Mac/Win] [Updated]**

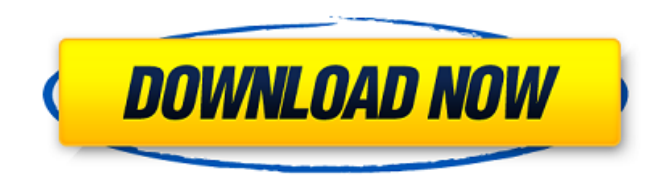

**JavaFoil Crack+ Product Key Full Free [Mac/Win] [Latest]**

JavaFoil is a powerful data fitting tool for analyzing airfoil profiles in 3D. JavaFoil can perform the same procedures as other packages, however the ability to manage all this in the form of an intuitive and

modern Java application is quite amazing. JFoil can import and save parametric files (.foil) and/or.dae and.stl files (.stl) containing mathematical surface models of aircraft airfoils. JFoil does not require scripting or programming skills. Standard surfaces are found in the default library and are ready to be used. Foil surfaces can be built from mathematical equation given by

mathematicians and aeronautical engineer. JFoil is not a morphing software, but it can create complex surfaces from simple equation. The profiles can be imported in several ways. The user can select the point-clouds from File->Import or by clicking on the vector-image of the surface(s) to be imported. File import provides a visual preview option in the Import

dialog. The user is prompted to save the filename of the import with an automatic number. Once the import is done, the surface can be edited and/or exported as an image,.pdf or.dae file. The file can be saved as.xml (for ease of referencing other xml files) or as.csv (for.stl importing) A surface can also be exported to.stl and/or.dae files for purposes of creation of 3D files

for viewing in standard open file formats such as.dae,.stl or.xml. JavaFoil has many powerful features: - Import and export.stl,.dae and.foil files - Save either as.xml,.cvs or.stl (basic surface) - Save as.dae files for drev3 (.stl importing) - Export to.pdf,.dae,.dae.xml,.stl or.stl.xml - Export to.svg and.png - Import and edit.stl and.dae files through java - Save as.xml,.csv,.stl and.dae -

Converts surfaces from a 3D modeling software - Create airfoil surfaces from mathematical equation - Import airfoils from other modeling software (DAE or.foil)

**JavaFoil Crack+ Torrent Free**

\* Graphically displays different aspects of airfoil geometries and various aerodynamic properties. \* The program can be used for airfoil design and

analysis by a user. \* JavaFoil Crack For Windows can be useful for students in the field of aeronautical engineering and shipbuilding and can be used as an educational tool. \* In the Free version of the application, JavaFoil Serial Key supports vector-based airfoil design, a centerline of an airfoil, airfoil sections and/or a notch by a user-defined notch shape. \* JavaFoil supports flow field

visualization and boundary layer analysis by a user. \* JavaFoil can be used for airfoil design and analysis. \* JavaFoil can be run from a Java Runtime Environment (JRE) version 5.0 and higher, Win98, WinMe or later; Linux, Mac OS X version 10 and later. Latest News for: Java airfoil In the first days after the earthquake, many of us asked ourselves the same question: What can we do to

help? Is there anything we can do to make things better for the people of Ecuador? The answer was found in the world of technology with the Web site jaycarvilla.org, a platform where we can do our part to help those who needed it most. Since August 2015, the site provides information about everything that has to do with the relief efforts and how one can get involved. The platform

provides up to date information on emergency medical response in the disaster area, medical evacuation, hospitals and doctors being posted in the area, providing transportation to and from the areas, storage facilities for food and supplies, etc. It is like being able to see in real time what's going on and helping to solve some of the problems immediately. We are proud to announce that today,

we launched the site in the United States as a resource to our volunteers and supporters. The site is accessible in English, Spanish, Italian and Japanese. We have experienced a complete blowup in the social media realm due to what has occurred over the past four months. Some of our social media activities are informative and fun, others like the recent #SaveOurCostaRica hashtag

campaign has amplified the impact of our work in the real world in very real and tangible ways. We hope that this site will give some of our partners a chance to connect with the many things that are happening in Ecuador at this 09e8f5149f

JavaFoil is a dedicated tool for the analysis and design of airfoils, located in the 'PFA' section of the toolbox.

Advanced Wind Tunnel Hello! Imagine being able to emulate airflow through a transparent tunnel that can be molded in any size or shape. Say it can even be infinitely long! This is what the power of Advanced

Wind Tunnel can do for you. It is an incredibly interesting program which allows you to create transparent tunnel, design and analyze the wind flow behind it and even calculate its pressure and velocity from the inside. The resulting information is presented in a dedicated window where you can view pressure maps, distribution of speeds, flow directions,

Reynolds numbers and other useful stuff. The tunnel itself can be subdivided in many different sections, its length can be adjusted and it is possible to build it to be curved or even endless. Using the built in Physics engine of the program you can build up the wind tunnel and even rotate it 360 degrees. The simulation is absolutely real time, meaning that everything can be rendered

in the background while you are still designing. When you are happy with your tunnel you can save the design and export it as an.md3 file which makes it really useful as a model. Advanced Wind Tunnel Features -Multi-threaded simulation engine with physics based collisions -Transparent user interface, supports OpenGL and DirectX -Make, edit and view 3d tunnels with

unlimited section depth -Analyze, design and export tunnels -Create ramps in the tunnel's interior -Simulate with and without outside wind speed -Import and export MD3 and OBJ files -Screenshots are taken during the simulation in a folder containing all saved screenshots -Save, reuse and modify existing wind tunnels -Hotkey support, copy+paste and editing text -Horizontal

tunnel: 0 - Infinite -Vertical tunnel: 0 - Infinite -Numerical control of wind tunnel parameters: -Altitude (m): -Temperature (°C): -Flow direction: North-East, North-West, South-East, South-West, North-South, South-North, West-East, West-North -Airspeed: -Pressure: -Coriolis force: -Loss of lift: -Lift force: -Drag force: -Fin coefficient: -Wing AoA: -Angle of attack:

## -Area ratio: -

**What's New in the JavaFoil?**

Stands for Java Fast Foil. This application allows you to easily design, simulate and analyze airfoils. It offers you the possibility to choose among different airfoils, modify their design and visualize the results. You can also define the geometric parameters of each airfoil you choose and then

calculate the drag, lift, force and other parameters. You can get more detailed information about the airfoil and its geometric and aerodynamic values by editing the specific sections. You can generate a range of other diagrams on the fly. This software is able to generate many different diagrams. You can generate diagrams as follows: - Results for the velocity ratio, pressure

coefficient, angles of attack and other values. Angle of attack diagram. Velocity ratio and pressure coefficient diagram. Results for force and lift. Results for drag. Results for the angle of flaps, roughness of the surface and coefficients for the boundary layer. Results for the angle of flap deflection. If you want to know more about the software, simply click here. The adware in question is quite

ordinary. Usually, rogue applications misguide their users, sometimes as a way to make money. Nevertheless, fake antivirus entries still exist. Unlike the well-known Cybersafe, you need not take any risk when you use this tool. If you want to be absolutely safe, we advise you to uninstall it. Nevertheless, there is no need to panic just yet. Stay calm, breathe deeply and follow

these simple steps. Here's what you need to do in order to remove the rogue product. Step 1. Locate and eliminate Cybersafe The fake security product is first to appear on the screen, so you need to remove it first. Open your browser, click the browser's gear icon and then select "Tool". You will now get an option to "Manage Add-ons". Click on the "Plugins" tab and locate

Cybersafe. Click on the "Disable" button, as shown in the screenshot below: Step 2. Proceed with the cleaning process Just as before, open your browser's toolbar, click on "Clear Cache" and then "Clear Cookies". Also, click on "Cookie Settings" and uncheck the box that reads "Keep cookies". Step

Apple Macintosh or PC running on Mac OS X 10.8 or later and Windows 7 SP1 or later A supported web browser (Internet Explorer 9.0+, Chrome  $27+$  and Safari  $5.0+$ recommended) Requires the use of iTunes 11.2.2 or later Verify your account information is correct Download and Install Apple

## Arcade Subscription from the App Store Apple Arcade Subscription is not available in China, Germany or Japan. Apple Arcade Subscription is not available for purchase in the UK or Ireland. You will

<https://longitude123.net/wp-content/uploads/2022/06/ConnectedText.pdf>

<https://paddlealberta.org/wp-content/uploads/2022/06/berete.pdf>

<https://chouichiryuu.com/wp-content/uploads/2022/06/bridwhat.pdf>

<https://astrioscosmetics.com/cryptography-aes-crack-activator-latest/>

[https://www.burwoodvillage.com.au/wp-content/uploads/2022/06/ImRe\\_Crack\\_\\_\\_Incl\\_Product\\_Key\\_Download.pdf](https://www.burwoodvillage.com.au/wp-content/uploads/2022/06/ImRe_Crack___Incl_Product_Key_Download.pdf) <https://cucinino.de/wp-content/uploads/katcher.pdf>

https://www.yolo.at/wp-content/uploads/2022/06/yanifai/Chromatic\_Browser\_\_Crack Free\_Download\_3264bit.pdf [https://x-streem.com/upload/files/2022/06/Jru2c11G5nBnUkGIkKXh\\_08\\_59b55f4b560b82db7a2bef21fc1bd745\\_file.pdf](https://x-streem.com/upload/files/2022/06/Jru2c11G5nBnUkGIkKXh_08_59b55f4b560b82db7a2bef21fc1bd745_file.pdf) <http://www.kmjgroupfitness.com/?p=9180>

[https://mercadobiklas.com/wp-](https://mercadobiklas.com/wp-content/uploads/2022/06/Cool_Free_DVD_to_MOV_MPEG4_ASF_iPod_AVI_DIVX_Ripper.pdf)

[content/uploads/2022/06/Cool\\_Free\\_DVD\\_to\\_MOV\\_MPEG4\\_ASF\\_iPod\\_AVI\\_DIVX\\_Ripper.pdf](https://mercadobiklas.com/wp-content/uploads/2022/06/Cool_Free_DVD_to_MOV_MPEG4_ASF_iPod_AVI_DIVX_Ripper.pdf) <https://rnxtv.com/archives/11148>

[https://myrealex.com/upload/files/2022/06/wFihgoYFHM3ExSqZfqP1\\_08\\_e71f4138181afa8f1f04e234daa2e48c\\_file.pdf](https://myrealex.com/upload/files/2022/06/wFihgoYFHM3ExSqZfqP1_08_e71f4138181afa8f1f04e234daa2e48c_file.pdf) https://gaudyspot.com/wp-content/uploads/2022/06/URL\_2\_IP\_Portable\_Crack \_Free\_Registration\_Code\_X64.pdf [http://www.thebangladeshikitchen.com/wp-content/uploads/2022/06/LocateIP\\_Crack\\_Full\\_Product\\_Key\\_Free.pdf](http://www.thebangladeshikitchen.com/wp-content/uploads/2022/06/LocateIP_Crack_Full_Product_Key_Free.pdf) <http://bookmanufacturers.org/windows-7-regional-themes-and-wallpapers-crack-lifetime-activation-code-win-mac>

<https://coffeemachinesstore.com/wp-content/uploads/2022/06/harozil.pdf>

[https://business-babes.nl/wp-](https://business-babes.nl/wp-content/uploads/2022/06/Batch_DOC_TO_CHM_Generator__Crack_Torrent_Activation_Code_Free_Download.pdf)

content/uploads/2022/06/Batch\_DOC\_TO\_CHM\_Generator\_Crack\_Torrent\_Activation\_Code\_Free\_Download.pdf <http://www.aussnowacademy.com/?p=22523>

[http://www.sparepartsdiesel.com/upload/files/2022/06/peDv6dbEHp7E6KbV1TDU\\_08\\_59b55f4b560b82db7a2bef21fc1bd745](http://www.sparepartsdiesel.com/upload/files/2022/06/peDv6dbEHp7E6KbV1TDU_08_59b55f4b560b82db7a2bef21fc1bd745_file.pdf) [\\_file.pdf](http://www.sparepartsdiesel.com/upload/files/2022/06/peDv6dbEHp7E6KbV1TDU_08_59b55f4b560b82db7a2bef21fc1bd745_file.pdf)

[https://buymecoffee.co/wp-content/uploads/2022/06/Dragonball\\_Movie\\_Icon\\_Pack.pdf](https://buymecoffee.co/wp-content/uploads/2022/06/Dragonball_Movie_Icon_Pack.pdf)